# Qualitative PT data analysis with easy-to-interpret scores

**Christian Bläul and Steffen Uhlig**

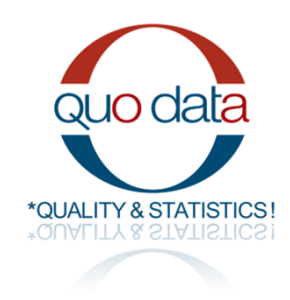

# QuoData in short

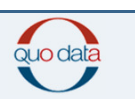

- Since 1995, in Dresden (main office) and in Munich/Freising (Germany)
- Staff: 31
	- − Scientific staff: 12, mainly Mathematics, Physics and Bioinformatics (9)
	- − IT staff: 8

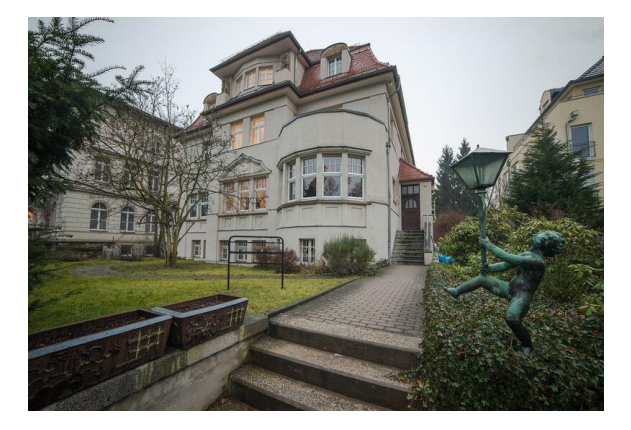

## Extracting Value from Data

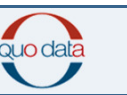

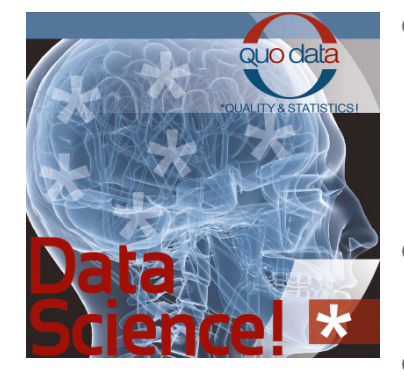

#### **Our statistical services**:

Sampling and Extrapolation Statistically Advanced Experimental Design Validation and certification of measurement methods, bioassays and biosensors Interlaboratory Studies Meta Studies

#### **Our products (software development)**:

Software for optimization, validation and PT ("PROLab Plus")

#### **Our Main Application Areas**:

Food Safety, Consumer Protection, Environmental Science, Forensics, Medical Diagnostics

EURACHEM PT Workshop 2014– Berlin www.quodata.de Bläul/Uhlig: Qualitative PT data analysis with easy-to-interpret scores. **3**

## Introduction How to derive tolerance limits?

- Idea: Calculate the laboratory specific ROS (over all samples) and use Binomial distribution to derive tolerance limit.
- Example (PT on the Detection of Highly Infectious Pathogens)
	- − n=9 replicates/samples
	- − ROS=0.901 (227 out of 252 tests were successful) across laboratories
	- − BINOM.INV(9;0.901;0.05)=6 (in Excel)
	- − In other words: As long as a laboratory has at least 6 positive results, there is no reason to believe that this laboratory has lower competence than the average.
	- − Or put it this way: the lower 95 % tolerance limit for the number of positive results for a participant with average competence is 6.
	- − Therefore the assessment criterion: at least 6 positive results.

quo data

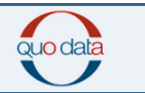

#### **PT on the Detection of Highly Infectious Pathogens**

**Bacteria species that have been correctly (+) and incorrectly (-) identified by the laboratories**

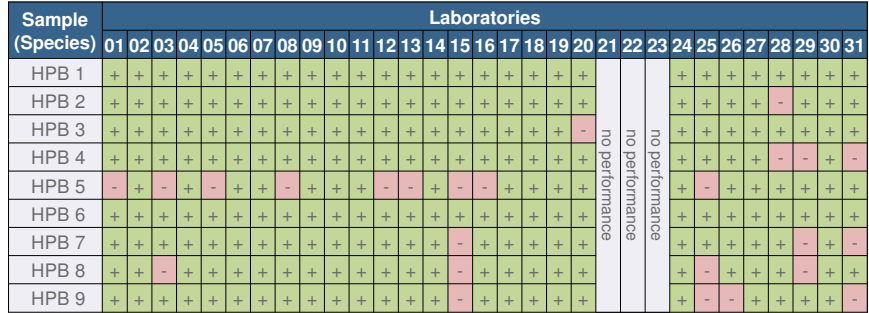

EURACHEM PT Workshop 2014– Berlin www.quodata.de Bläul/Uhlig: Qualitative PT data analysis with easy-to-interpret scores. **5**

## Introduction How to derive tolerance limits?

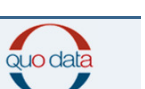

• Performance assessment: Based on Rate Of Success (ROS) over all samples

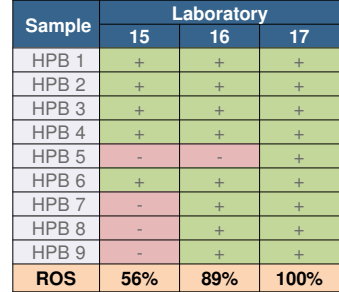

• Assessment criterion?

## Introduction How to derive tolerance limits?

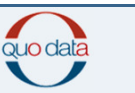

quo data

- Idea: Calculate the laboratory specific ROS (over all samples) and use Binomial distribution to derive tolerance limit.
- Example (PT on the Detection of Highly Infectious Pathogens)
	- − n=9 replicates/samples
	- − ROS=0.901 (227 out of 252 tests were successful) across laboratories
	- − BINOM.INV(9;0.901;0.05)=6 (in Excel)
	- − In other words: As long as a laboratory has at least 6 positive results, there is no reason to believe that this laboratory has lower competence than the average.
	- − Or put it this way: the lower 95 % tolerance limit for the number of positive results for a participant with average competence is 6.
	- − Therefore the assessment criterion: at least 6 positive results.

EURACHEM PT Workshop 2014– Berlin www.quodata.de Bläul/Uhlig: Qualitative PT data analysis with easy-to-interpret scores. **7**

# How to derive tolerance limits?

Example: PT on the Detection of Highly Infectious Pathogens

Almost all participants fulfill the performance criterion of at least 6 successful samples. Not successful: Lab 15

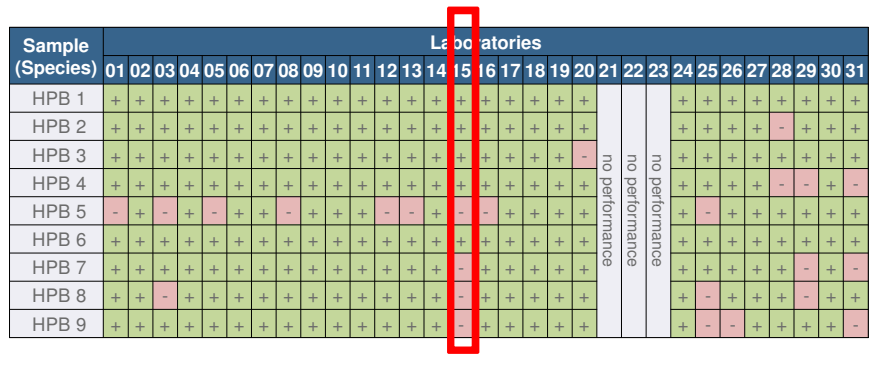

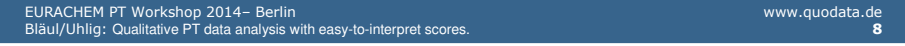

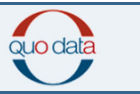

- What are the prerequisites of the Binomial criterion?
	- − Binomial distribution applies in case of n independent Bernoulli experiments with constant probability POS per round, e.g. throwing a dice n times.
	- − Therefore constant success probabilities are required for each sample.
	- − This requirement is not fulfilled (PT on the Detection of Highly Infectious Pathogens):

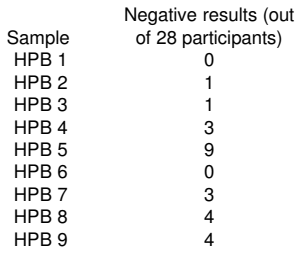

EURACHEM PT Workshop 2014– Berlin www.quodata.de Bläul/Uhlig: Qualitative PT data analysis with easy-to-interpret scores. **9**

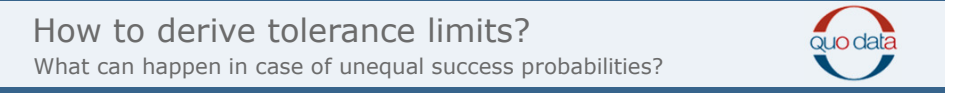

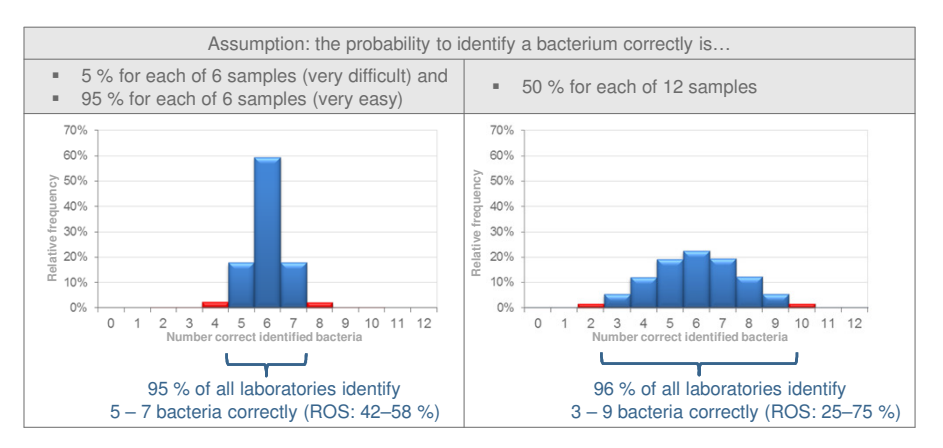

Not plausible? Then consider the situation that POS is 0 % for 6 samples and 100 % for the other 6 samples. Result: 6 bacteria will be identified correctly …

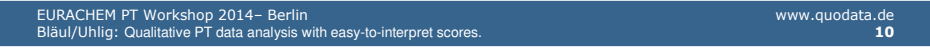

## Conclusion of simulation study How to derive tolerance limits?

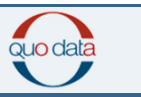

- If the average probability of success across laboratories and samples is 0.5 and if all samples have an identical level of difficulty, then a ROS of  $3/12 = 0.25$  is unremarkable.
- But if the level of difficulties differs between the samples, then a ROS of 0.25 is significantly different from the average of 0.5.
- In other words: If the level of difficulties differs between the samples, the 95 % assessment criterion for the minimum number of positive results per participants (which is equivalent to Z=-2) can be stricter than with equal probabilities.
- Or put this paradox in another way: the more variability in LDT, the less variability in ROS (as long as laboratories with constant LCL are considered)
- Conclusion: Level of Competence of the Laboratory (LCL) cannot be considered without considering the Level of Difficulty of the Task (LDT)

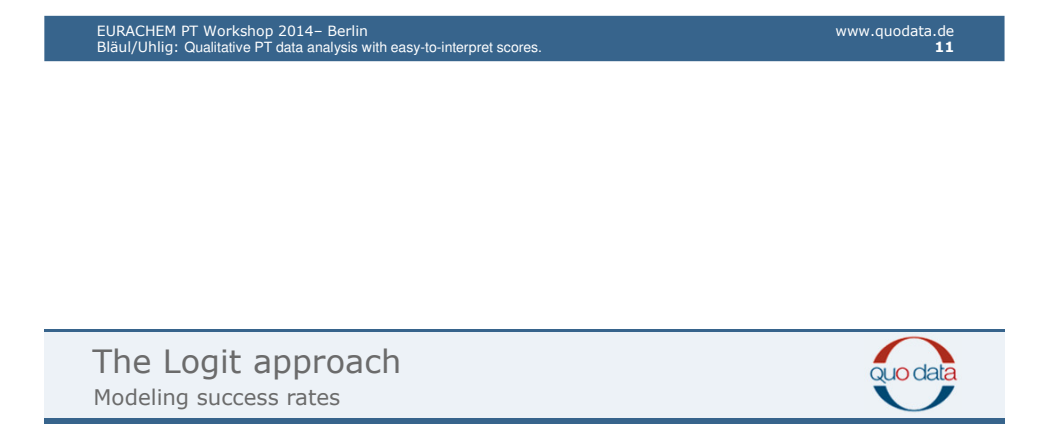

• The probability p=POS (Prob. Of Success) for a positive results depends on Level of Competence of the Laboratory (LCL) and Level of Difficulty of the Task (LDT):

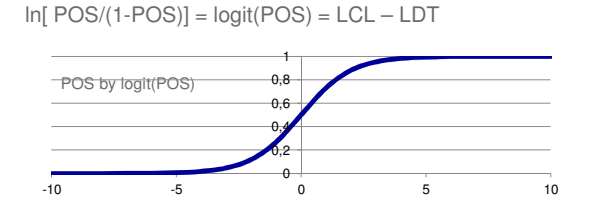

- The higher LCL, the higher POS. The higher LDT, the lower POS
- If LCL is tending to –infinity, POS is tending to 0
- If LCL is tending to +infinity, POS is tending to 1
- Ref.: Schilling, Powilleit, Uhlig: Macrozoobenthos interlaboratory comparison on taxonomical identification and counting of marine invertebrates in artificial sediment samples including testing various statistical methods of data evaluation. ACQUAL 2006, 422–429

#### Logit approach The Logit approach

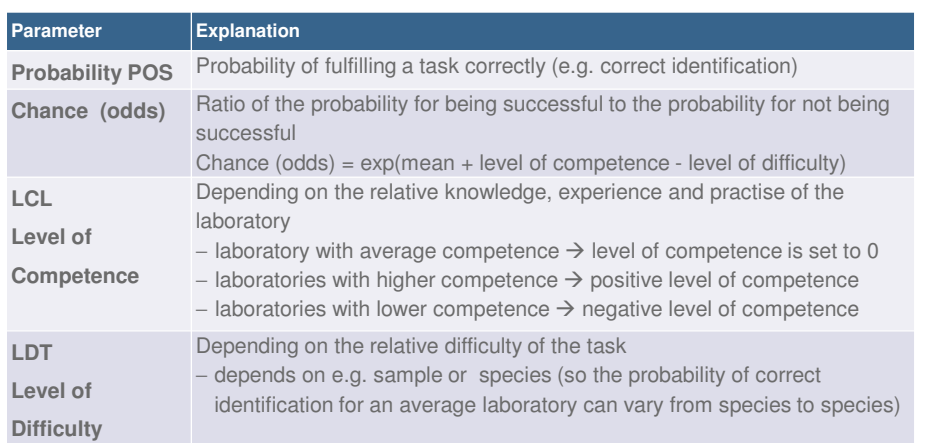

quo data

LCL and LDT are estimated by means of Maximum-Likelihood

EURACHEM PT Workshop 2014– Berlin www.quodata.de Bläul/Uhlig: Qualitative PT data analysis with easy-to-interpret scores. **13**

quo data The Logit approach Example continued (Identification of bacteria species) HPB 8<br>28 HPB 9<br>28 No. of laboratories that submitted<br>results Overall Z score HPB 1 HPR 2 HPB 3 HDR 4 HPR 5 HPRA HDR 7 .....<br>مو  $\frac{1}{28}$  $\frac{5}{28}$  $\frac{1}{28}$  $\frac{1}{26}$  $\frac{1}{26}$  $\frac{1}{28}$  $\frac{6}{28}$ results<br>No. of participants (according to<br>design)<br>LPOD POS across  $28$  $28$  $28$  $\overline{28}$  $28$ 28 28  $28$  $28$  $28$ laboratories 0,963 0,994 0,980 0,980  $0,943$  $0,740$  $\binom{0.994}{0.976}$ v.943 0,919 0,919  $0,943$  0,919 0,919<br>0,423 0,336 0,336<br>0,997 0,996 0,996 LPOD<br>Lower confidence limit of LPOD  $0,876$  0,683  $0,423$  $0,65$ <br> $0,997$ 0,683  $0,112$ Upper confidence limit of LPOD  $\overline{1}$  $0,999$ 0,999 0,997 0,985  $\overline{1}$ Laboratory  $\begin{array}{cccccccccccc} 0.889 & .0.725 & 0.986 + & 0.956 + & 0.889 + & 0.880 + & 0.880 + & 0.880 + & 0.835 + & 0.835 + & 0.835 + & 0.835 + & 0.835 + & 0.835 + & 0.835 + & 0.835 + & 0.835 + & 0.835 + & 0.835 + & 0.835 + & 0.835 + & 0.835 + & 0.835 + & 0.835 + & 0.835 + & 0.835 + & 0.83$ 01 02 03 04 05 06 07 08 09 10 11 12 13 14 15 16 17 18 19 20 24 25 26 27 28 29 30 specific POS(+) correctly or (-) uncorrectly  $\begin{array}{cccccccc} 0.995 + & 0.996 + & 0.922 + & 0.996 + & 0.968 + & 0.979 + & 0.997 + & 0.998 + & 0.995 + & 0.986 + & 0.986 + & 0.986 + & 0.979 + & 0.979 + & 0.979 + & 0.979 + & 0.979 + & 0.979 + & 0.979 + & 0.979 + & 0.979 + & 0.979 + & 0.979 + & 0.979 + & 0.979 + & 0.979 + & 0.9$  $1,0000,573$   $0,998 + 0,995 +$ <br> $1,0000,573$   $0.998 + 0.995 +$ identified  $\begin{array}{cccc} 1,000\ 0,573 & 0,998 & + & 0,995 & + \\ 0,889\ -0,725 & 0,986 & + & 0,956 & + \\ 0,889\ -0,725 & 0,986 & + & 0,956 & + \\ 1,000\ 0,573 & 0,998 & + & 0,995 & + \\ 1,000\ 0,573 & 0,998 & + & 0,9712 & + \\ 0,889\ -0,725 & 0,986 & + & 0,956 & + \\ 1,000\ 0,573 & 0,986$ bacterium  $\begin{array}{cccccccccccc} 1,000&0,573&0,998&\!\!\!\!&\!\!\!&\!\!\!0.995&\!\!\!\!&\!\!\!0.998&\!\!\!\!&\!\!\!0.986&\!\!\!\!&\!\!\!0.922&\!\!\!\!&\!\!\!0.988&\!\!\!\!&\!\!\!0.988&\!\!\!&\!\!\!0.979&\!\!\!&\!\!\!&\!\!\!0.979&\!\!\!&\!\!\!&\!\!\!0.979&\!\!\!&\!\!\!&\!\!\!0.979&\!\!\!&\!\!\!0.979&\$ 1,000 0.573 0.998 + 0.995 + 0.995 + 0.986 + 0.922 + 0.998 + 0.998 + 0.979 + 0.979 + 0.979 + 0.989 + 0.998 + 0.998 + 0.998 + 0.979 + 0.979 + 0.989 + 0.989 + 0.989 + 0.989 + 0.989 + 0.989 + 0.989 + 0.989 + 0.989 + 0.989 + 0 EURACHEM PT Workshop 2014– Berlin www.quodata.de Bläul/Uhlig: Qualitative PT data analysis with easy-to-interpret scores. **14**

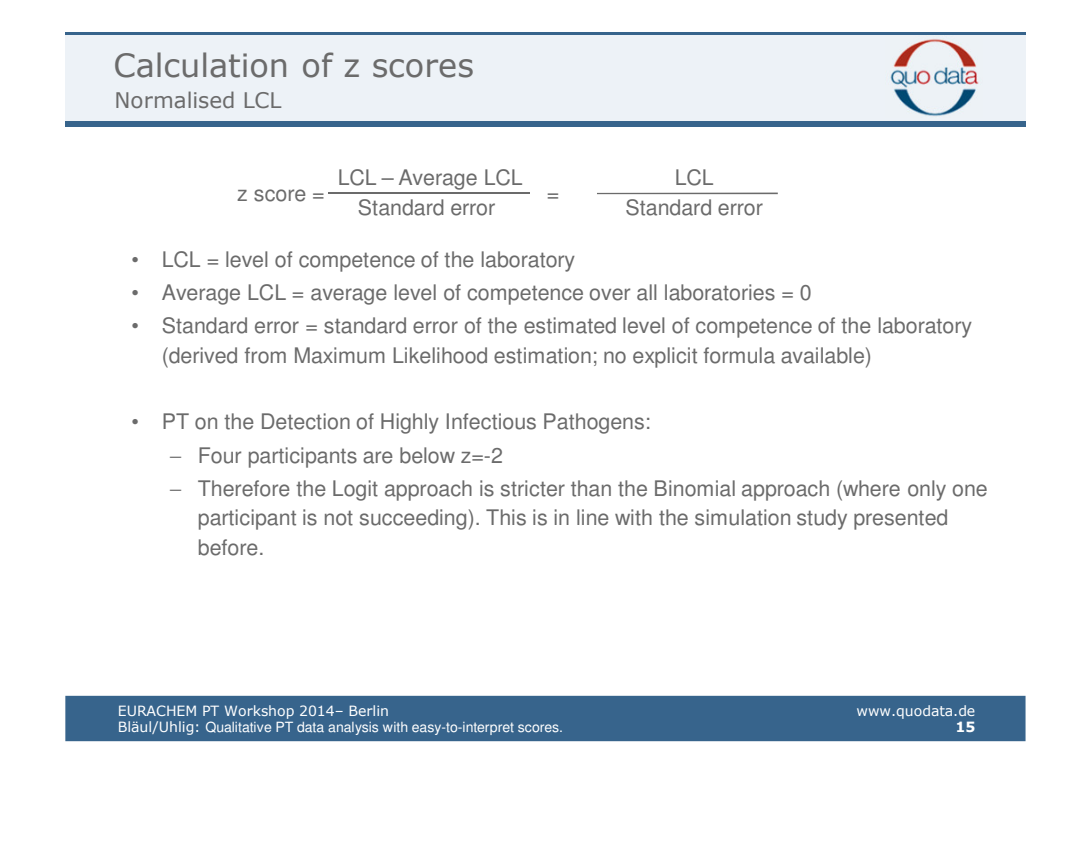

Calculation of z scores Interpretation is different from z scores of quantitative methods

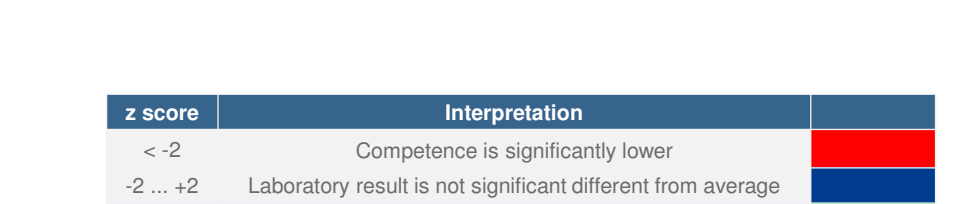

> 2 Competence is significantly higher

quo data

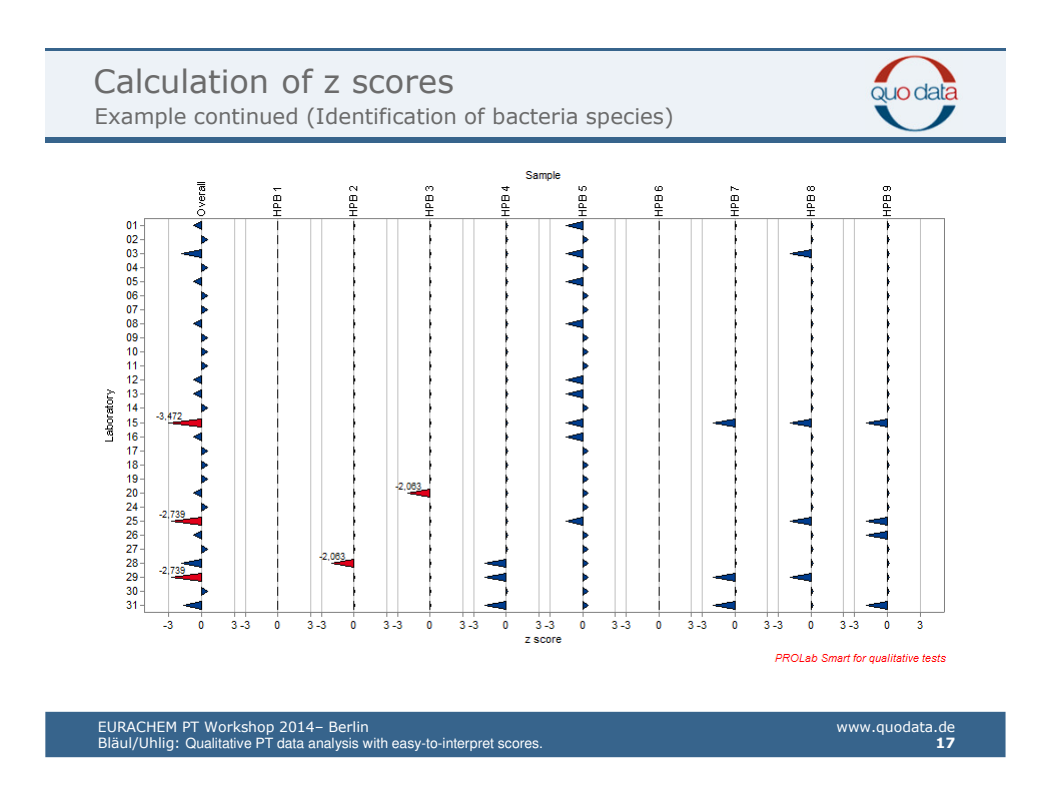

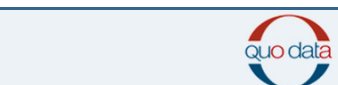

Interpretation of results

- Z scores across samples (left column) measure relative competence of the laboratories.
- Z scores for specific samples (columns 2…10):
	- − only two outcomes per sample
	- − Significant deviations (z <-2) possible only when the probability of a negative result is less than 5 % (only for two tasks with very high LDT, HBP 3+4)

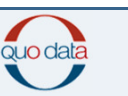

- z score is equivalent to LCL, normalized by standard error
- Interpretation of z scores for qualitative methods is **not equivalent** to z scores for quantitative methods
- If LDT is equal for all samples, the Binomial approach and the Maximum Likelihood method provide similar results.
- However, both easy and difficult tasks are required to differentiate between laboratories with lower and higher competence
- If LDT varies considerably between samples, the Maximum Likelihood method provides stricter assessment criteria (allows better identification of lower competence)
- Maximum Likelihood method is available in several software packages and in PROLab POD (www.quodata.de)
- Similar procedures are available for repeated tests (method validation) also in PROLab POD

EURACHEM PT Workshop 2014– Berlin www.quodata.de Bläul/Uhlig: Qualitative PT data analysis with easy-to-interpret scores. **19**

Get in touch with us quo data Meet QuoData at the exhibition hall

## We'd like to welcome you at our booth

#### **Attend a live presentation**

• Find out about the variety of evaluation methods and PROLab's compelling charts and reports – free and non-binding.

#### **Get a trial version**

• Get your free trial version to give PROLab a try.

#### **Get to know QuoData**

• We offer a wide range of services and software tools for analytical quality assurance.

#### **Attend a PROLab workshop** this fall:

- St. Louis, Missouri (NIST, 19-21 Oct) and
- Dresden, Germany (QuoData, 12-14 Nov)

Let's talk. You are welcome.

**Thank you** for your kind attention.